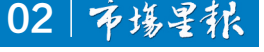

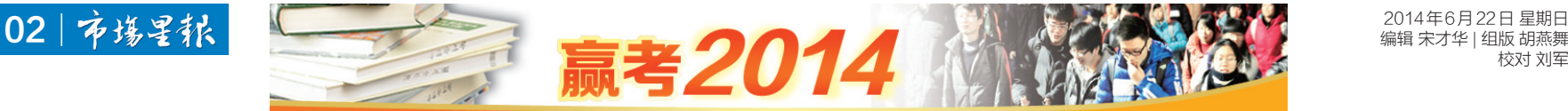

# 教育厅长25日在线接受考生咨询 6月24日中午公布考生成绩和各批次录取最低控制分数线

星报讯(记者 王涛) 记者昨日从省教育 厅获悉,备受社会关注的我省2014年高考顺 利结束,6月24日中午公布考生成绩和各批 次录取最低控制分数线。为帮助广大考生和 家长更好地理解2014年高考政策,省委教育 工委书记、教育厅厅长程艺,省教育厅副厅长

李和平,省教育招生考试院院长郑大明,省教 育招生考试院副院长沈滔等拟于6月25日做 客安徽教育网,在线接受考生咨询。

安徽教育网已经连续开展了 11 期委 厅领导在线接受咨询系列活动。特别是 2008年6月28日、2009年6月28日、2010 年 6 月 26 日、2011 年 6 月 25 日、2012 年 6 月 25 日和 2013 年 6 月 25 日,省委教育工 委、省教育厅、省教育招生考试院领导通过 安徽教育网高招咨询平台,分别就当年高 考的相关政策在线接受网民咨询,受到了 社会各界的盛赞。目前,安徽教育网主页及

安徽教育招生考试网已公布本次在线咨询 的主题,网民可登录查看并提问。网民的咨 询分为留言板和聊天式两种,网民可在留言 板留下自己想要咨询的问题,待活动当天统 一答复;也可在活动时直接提问(安徽教育 网网址:http://www.ahedu.gov.cn/)。

## 文理科提前批次6月26日至27日填报志愿

务必使用IE浏览器填报志愿,切勿使用搜狗、360、金山猎豹等第三方浏览器

2014年高考填报志愿 报告会举办在即 领票即将截止 想参加要赶快

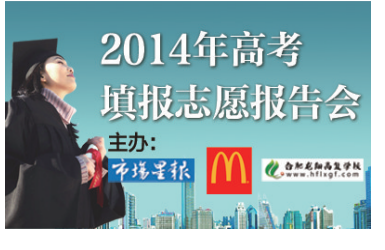

星报讯(记者 李皖婷) 考 得好还需报得好,2014年高考 成绩即将揭晓,对如何填报志 愿,你是否还有些茫然?《市场 星报》联手麦当劳及合肥龙翔 高复学校推出的大型公益活 动"2014年高考填报志愿报告 会"即将在下周三举行,多位 资深专家将现场指导考生如 何填报志愿。

报告会时间: 6月25日 (下周三)上午8:30至11:30 地点:长江剧院(淮河路

步行街东段50米处) 本次报告会需凭入场门

票进入,入场门票领取方式共 有三种:1、拨打《市场星报》新 闻热线 0551-62620110,报名 成功后前往市场星报热线部 免费领取入场门票;2、关注市 场星报官方微博或微信,转发 或回复活动消息,收到指令后 可前往市场星报新媒体部免 费领取入场门票;3、直接前往 麦当劳长江中路餐厅免费领 取入场门票。领票即将截止, 想要参加的考生和家长请抓 住最后机会前来领票。

### 自主选拔 录取计划出炉

星报讯(记者 王涛) 记者 昨日从省教育招生考试院获 悉,我省今年面向贫困地区定 向招生专项计划和省属重点 高校招收农村学生计划,以及 自主选拔录取(含自强计划、 腾飞计划、起航计划、筑梦计 划、圆梦计划等面向农村考生 的自主选拔录取)和试点学院 计划均已出炉,广大考生可自 行在安徽教育招生考试院门 户 网 站 上 查 看(http://www. ahzsks.cn/)。

6月21日,省招生考试院公布安徽省2014年普通高校招生考生志愿网上填报操作说明,根据填报说明,普通文理科提前批次、 自主选拔录取的院校(含试点学院)、艺术、体育类院校、面向农村贫困地区定向招生专项计划和地方农村专项招生计划志愿填报时 段为6月26日8:00至27日17:00。考生的初始密码为身份证号后六位,修改密码后万一遗忘,可凭身份证办理密码重置。  $\mathcal{C}^{\mathcal{A}}$ 记者 王涛

#### 注意事项:遗忘密码可凭身份证重置

正式填报志愿时,考生须按照当地 招生部门安排的时段到指定地点填报志 愿。因考生自身原因不能在规定时段内 到指定地点填报志愿的,由考生本人承 担相应后果。

考生录入志愿信息时只需录入院校 代码和专业代码,点击"下一步"后系统 将显示相应的院校名称和专业名称,考 生核对无误后提交信息,看到填报成功 提示后才表示志愿填报成功。志愿填报 成功后考生可再次登录系统查看自己填 报的志愿信息。志愿信息一旦提交将无

#### 填报步骤:初始密码为身份证号后六位

1.打开浏览器,输入志愿网上填报网 址:http://zytb.ahzsks.cn,进入登录界 面:在相应的空格内输入自己的座位号、 身份证号、密码和校验码,考生初次登录 密码为身份证号后六位。

2.考生登录后首先确认自己信息是 否正确:若是初次登录,系统强制要求修 改密码,修改密码时需要输入自己的考 生号,新密码为6~10位的数字和字母组 合。修改后的密码考生务必牢记。

3.密码修改后,系统会退回登录首 页,要求用新密码重新登录,登录后进入 "考生须知页面",阅读考生须知后点击 "我同意"按钮进入志愿填报首页,志愿 填报页面根据当前填报批次、成绩、考生 科类、考生特征等不同而略有不同,考生 根据自己意愿选择要填报的批次。

4.考生点击所要填报的批次进入志 愿填报页面,根据《志愿预填表》输入所 要填报的院校代码和专业代码,院校代 码为4位数字,专业代码为2位数字。如 果服从该院校专业调剂,请在相应院校

#### 时间安排:文理科提前批次6月26日至27日填报

普通文理科提前批次、自主选拔录 取的院校(含试点学院)、艺术、体育类院 校、面向农村贫困地区定向招生专项计 划和地方农村专项招生计划志愿填报时 段为6月26日8:00至27日17:00。

普通文理科第一、二、三批本科院校 批次志愿填报时段为6月29日8:00至7 月1日17:00。

普通文理科高职(专科)批次院校志愿 填报时段为7月3日8:00至6日17:00。

征集志愿(含降分征集志愿)填报时 段:(详见表格附图)

征集志愿时间如受录取进度影响而 改变,省考试院将及时在安徽省教育招 生考试院网站和安徽教育网等媒体发布 法重填或修改,考生务必仔细操作,细心 核对,防止填错信息。

志愿填报过程中,如有问题,请及时 咨询志愿确认点老师或当地招生部门。 考生登录系统后若遗忘密码,请携带身 份证、准考证等相关证件到当地招生部 门办理密码重置手续。

务必使用 IE 浏览器填报志愿,切勿 使用搜狗、360、金山猎豹等第三方浏览 器。多人在同一台由脑上填报时,切记 将前一个考生填报页面关闭并重启浏览 器后再填报。

"专业服从"框中打"√"。

5.考生点击"下一步"按钮后,进入志 愿校对页面:若考生志愿信息填报不规 范,系统将以红色字体予以提示,且志愿 信息无法提交,考生须点击"上一步"回 到志愿填报界面进行修改,修改完毕再 次进入志愿校对页面。若考生填报志愿 信息全部合法,系统将以蓝色字体显示 考生填报的院校名称和专业名称。

6、考生仔细核对志愿信息无误后, 点击"下一步"进入志愿提交界面,若考 生还符合填报其他类别志愿的,系统将 给予提示。

7、志愿确认,请考生务必再次仔细 核对自己的信息,确认无误后输入校验 码并点击"信息提交"按钮提交志愿信 息,信息一旦提交将无法重填或修改。 若希望重新填报志愿,切勿点击"信息提 交",请点击"返回填报首页"按钮返回首 页并重新填报。

8、信息提交成功后考生点击"安全 退出"退出志愿填报系统。

公告,相应调整考生填报征集志愿(含降 分征集志愿)的时段。

#### 征集志愿(含降分征集志愿)填报时段

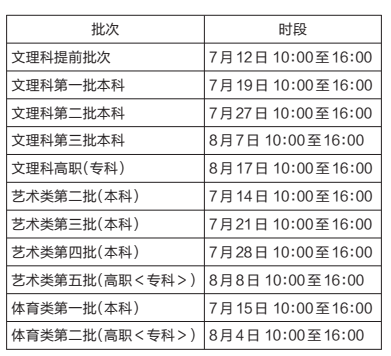

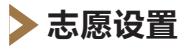

文理科录取分提前批(含本科和高职)、第 一批本科院校(重点院校及参加该批次录取 的院校)、第二批本科院校、第三批本科院校 (民办本科院校及独立学院)、第四批高职(专 科)院校,共 5 个批次。各批均设置"平行志 愿","平行志愿"投档录取结束后,根据院校 的未完成计划进行"征集志愿"投档,计划仍 未完成则进行降分投档。

提前批本科院校分为军事(含国防生)、 公安(含公安现役)、政法、免费师范生和其他 共5类,军事院校(含国防生)和免费师范生两 类实行"平行志愿",设置 A、B、C 三所院校平 行志愿及院校服从志愿,每所院校设3个专业 志愿及专业服从志愿。该批次其他院校设1 个院校志愿,每所院校设4个专业及专业服从 志愿。考生的提前批次志愿只可选报一类, 多选视为无效志愿。

第一至三批本科院校的"平行志愿"均包 含A、B、C、D四所院校;第四批高职(专科)院 校的"平行志愿"包含 A、B、C、D、E、F 六所院 校。第一、二批本科院校设6个专业志愿及专 业服从志愿,第三批本科和第四批高职(专 科)院校设4个专业志愿及专业服从志愿。

文理科特殊类招生的志愿设置:自主选拔 录取设1个院校志愿,每所院校均设3个专业 志愿及专业服从志愿;少数民族预科班、民族 班、定向生设1个院校志愿。

#### 艺术类志愿设置:

艺术类分六个批次:第一批,校考本科专 业,所含院校为 31 所独立设置本科艺术院校 (包括参照独立设置本科艺术院校的艺术类 本科专业招生办法执行的院校)和普通文理科 参加我省一本批次录取的省外院校;第二批, 使用省统考专业成绩的本科专业;第三批,校 考本科专业,所含院校为除第一批院校外的其 他院校,其中包括省外普通院校校考、省属院 校校考、独立学院及民办院校校考;第四批,使 用省统考专业成绩的本科独立学院及民办院 校;第五批,使用省统考专业成绩的专科专业; 第六批,使用校考专业成绩的专科专业。第 一批、第三批和第六批均设1个院校志愿。第 二批、第四批和第五批实行"平行志愿","平 行志愿"录取结束后仍未完成的计划,将面向 未被录取的批次线上考生"征集志愿"。

#### 体育类志愿设置:

体育类分两个批次:第一批,本科(含独 立学院、民办本科);第二批,高职(专科)。本 科批次"平行志愿"包含 A、B、C、D、E 五所院 校,每所院校设 3 个专业志愿及专业服从志 愿;高职(专科)批次"平行志愿"包含A、B、C、 D 四所院校,每所院校设3个专业志愿及专业 服从志愿。